## Ebook Centralの所蔵タイトルのリストを取得する

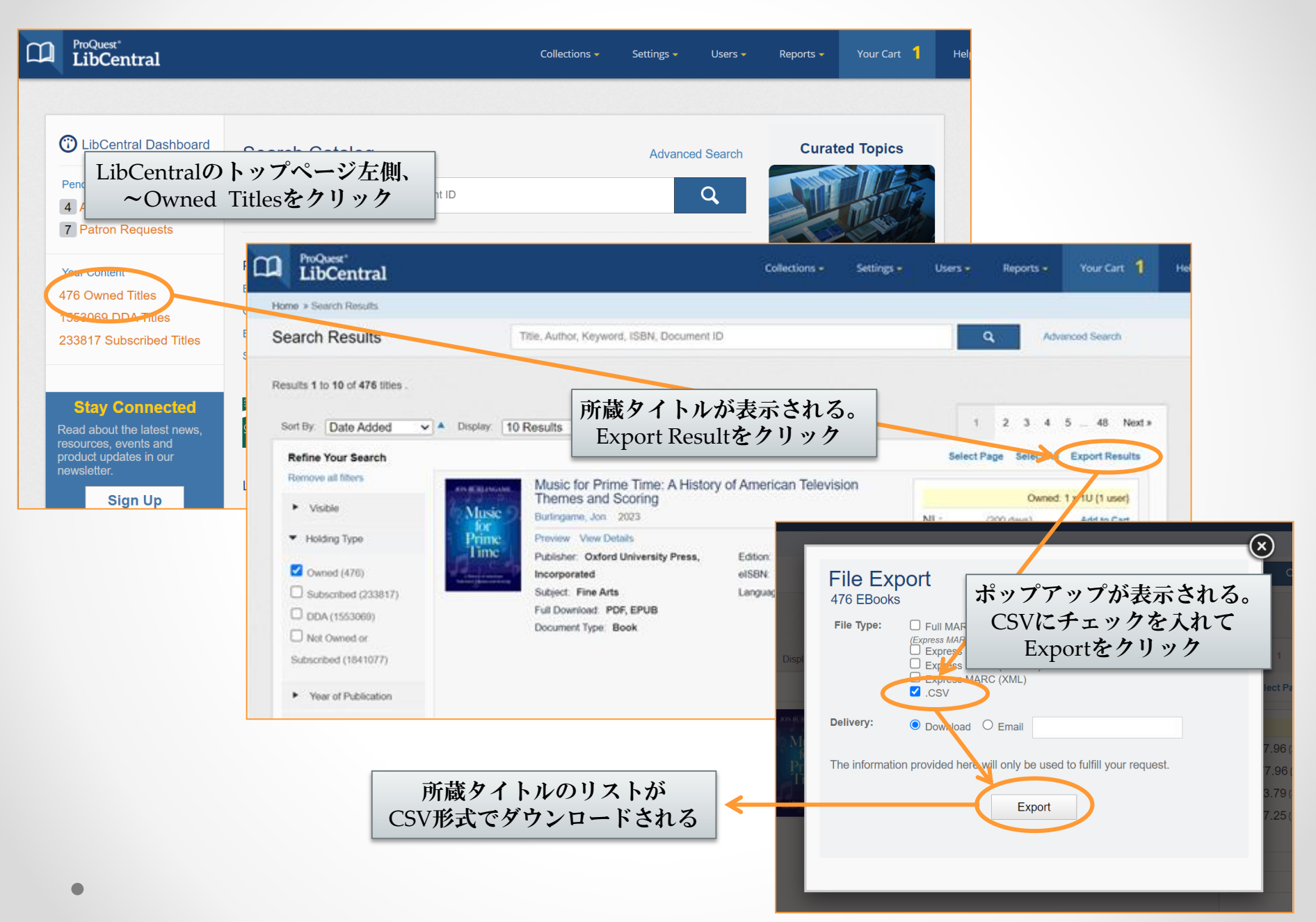